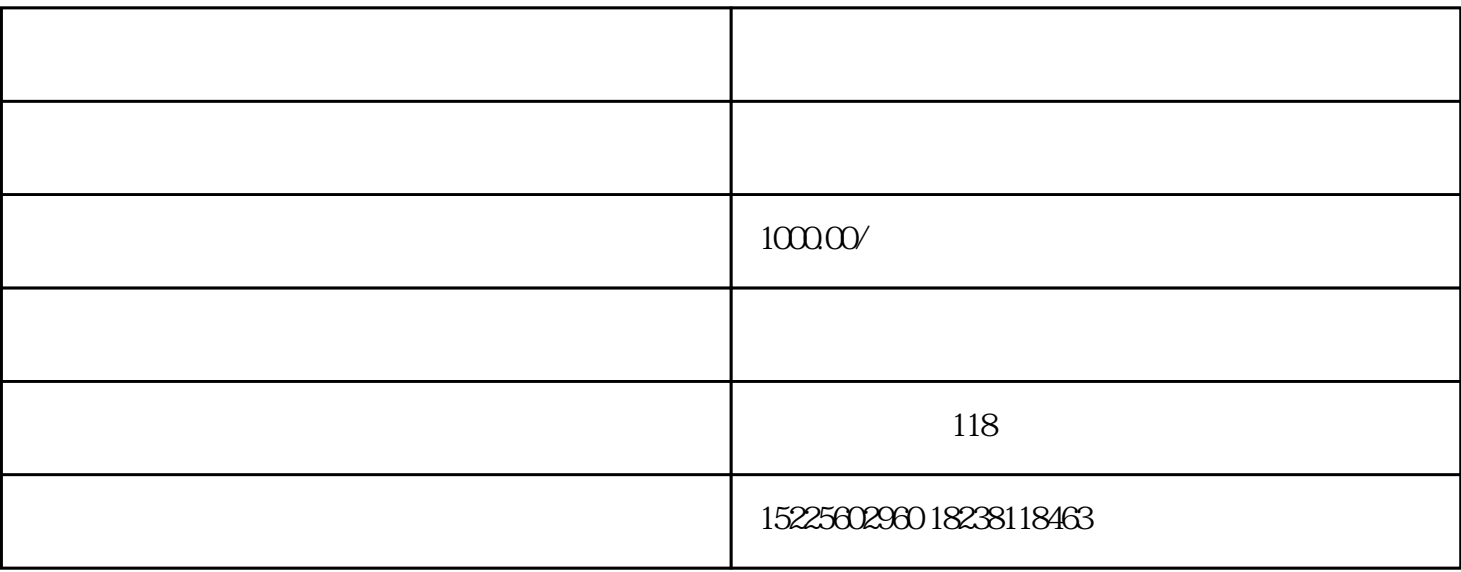

 $\mathbf{1}$ 

2、构思选取

3、剪辑

 $\overline{A}$ 

 $\overline{B}$ 

 $\overline{4}$ 

 $\rm BGM$ 

 $\star$